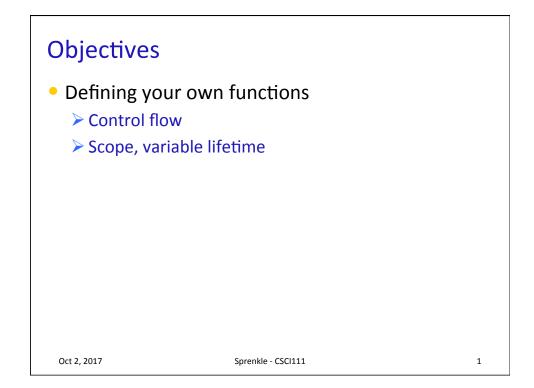

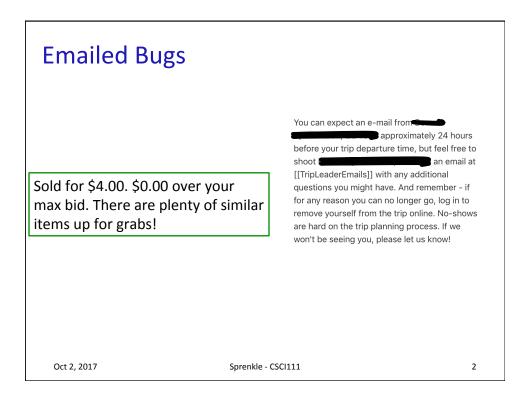

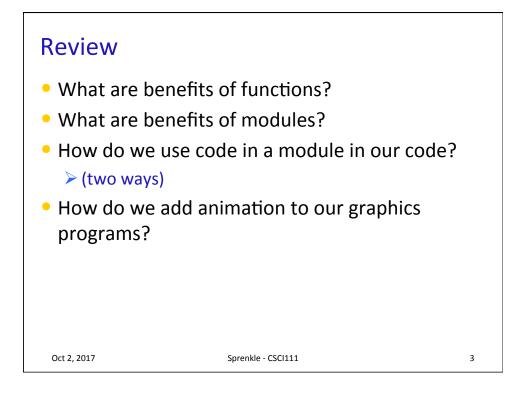

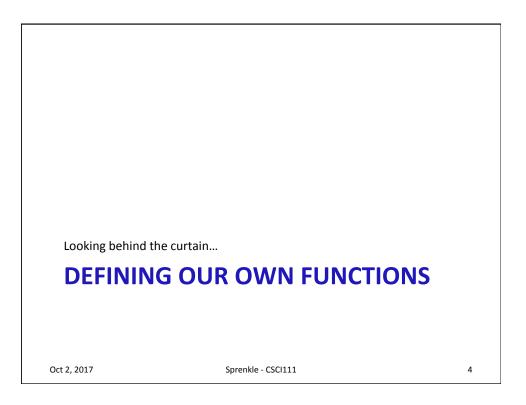

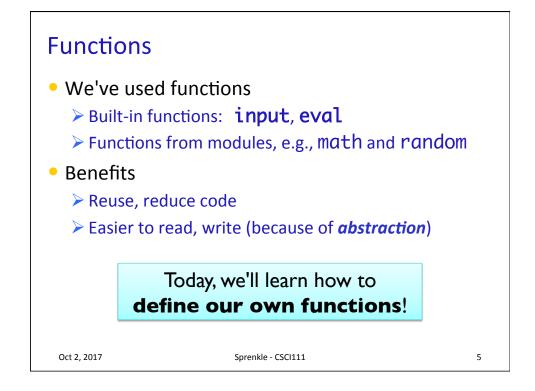

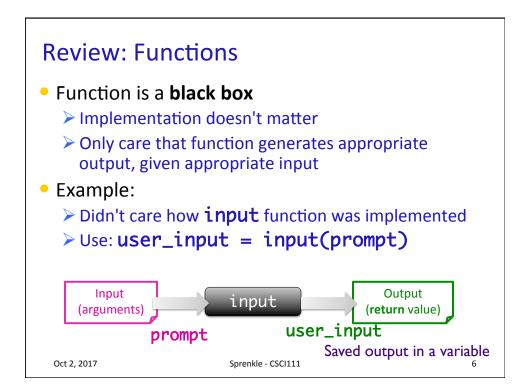

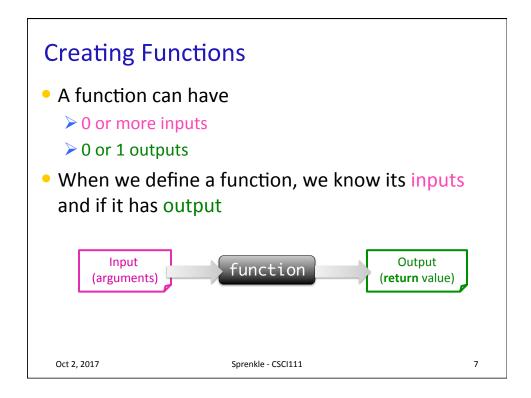

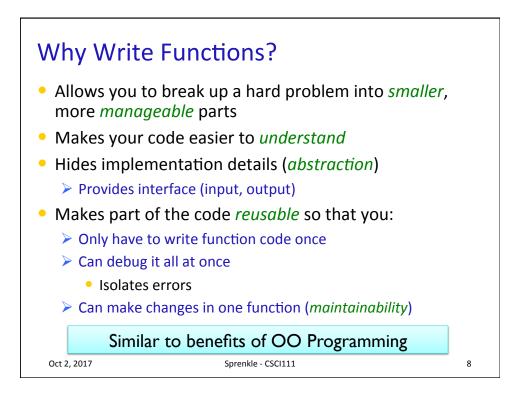

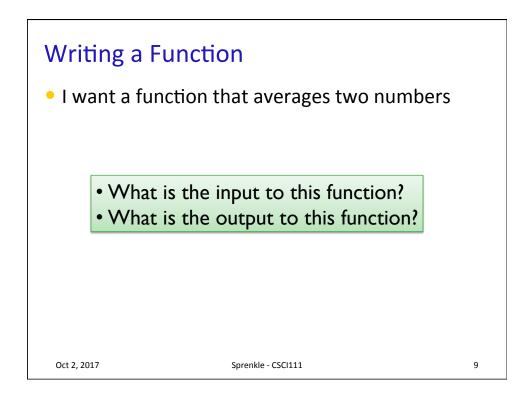

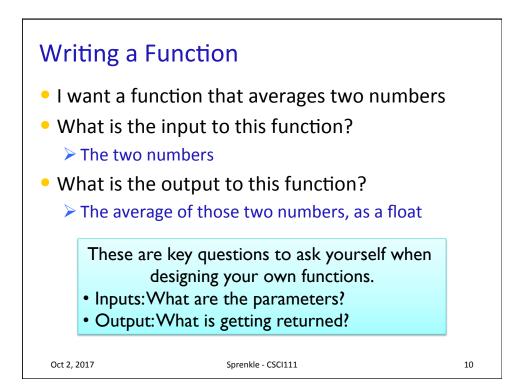

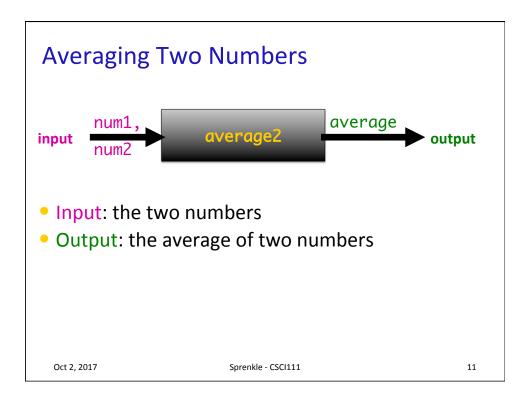

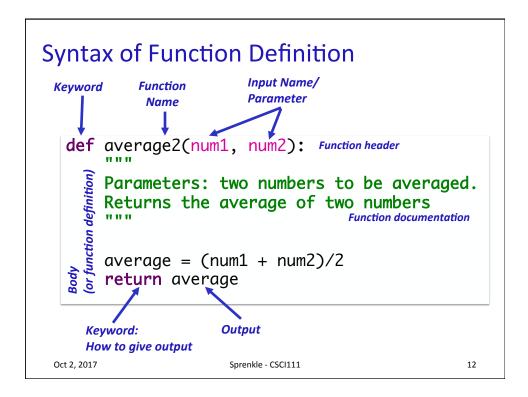

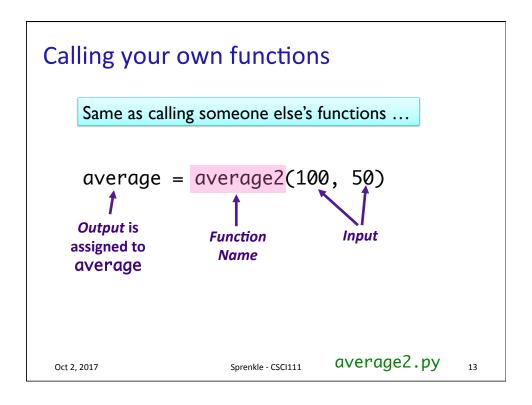

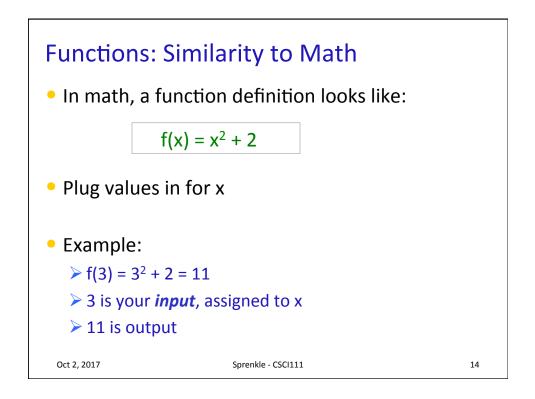

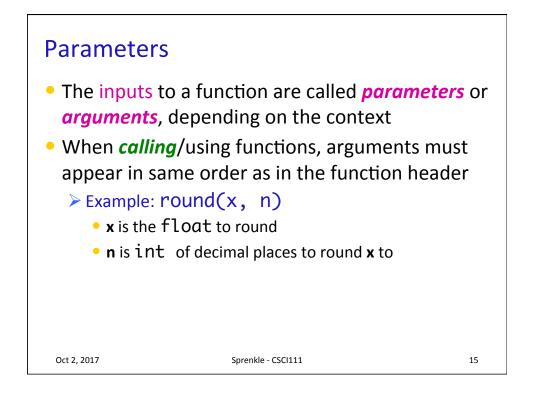

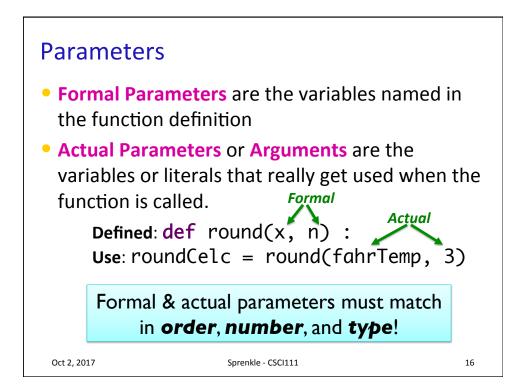

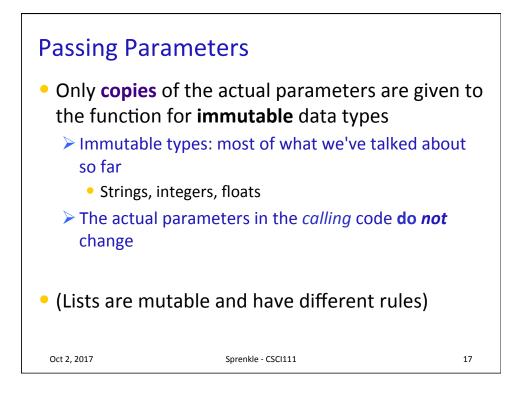

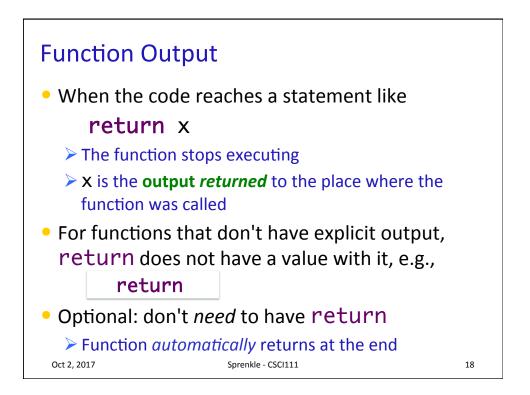

## **CONTROL FLOW WITH FUNCTIONS**

```
Oct 2, 2017
```

Sprenkle - CSCI111

19

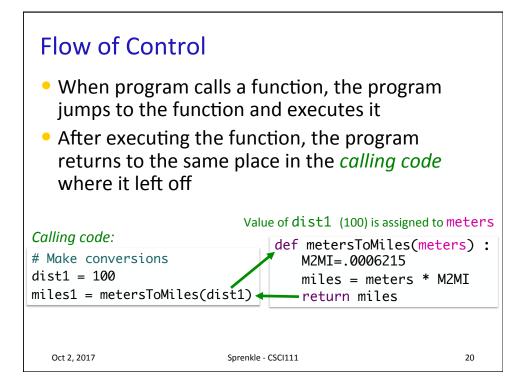

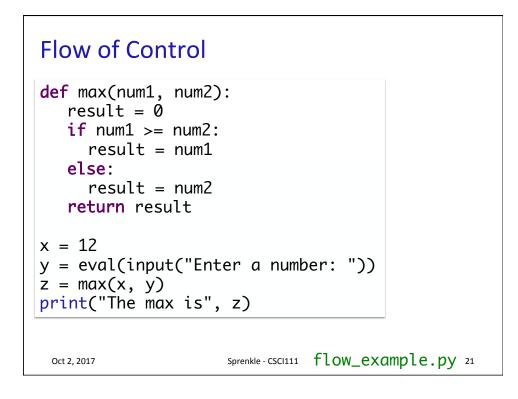

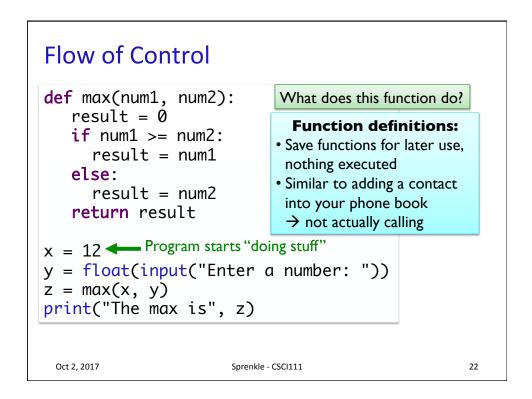

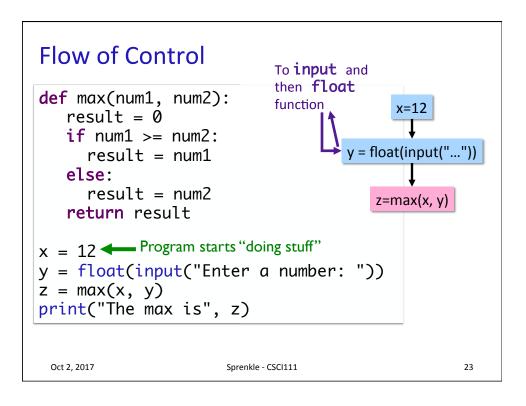

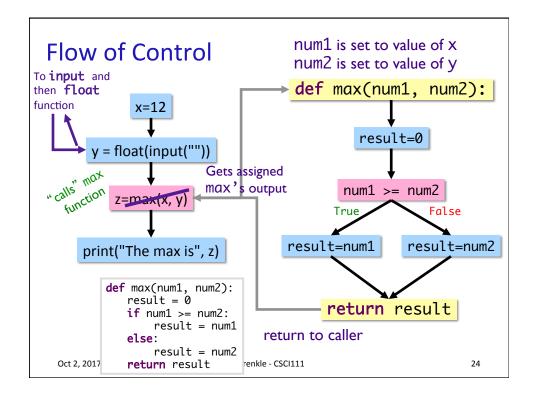

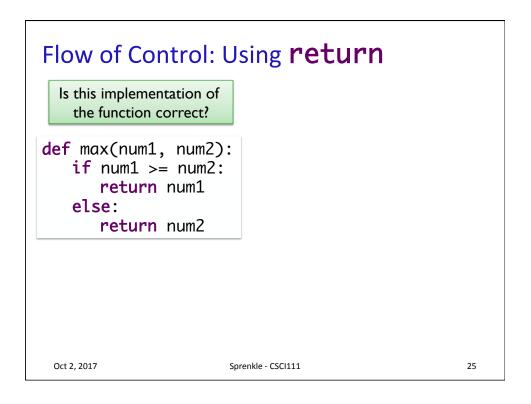

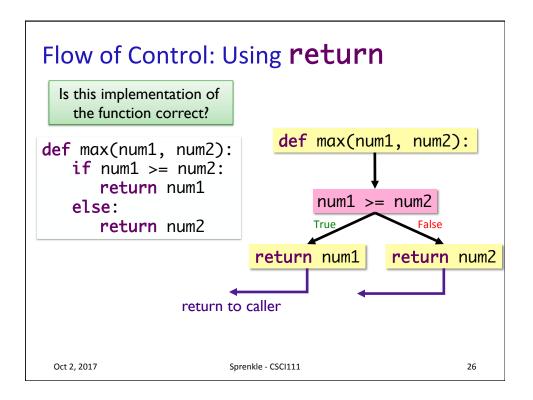

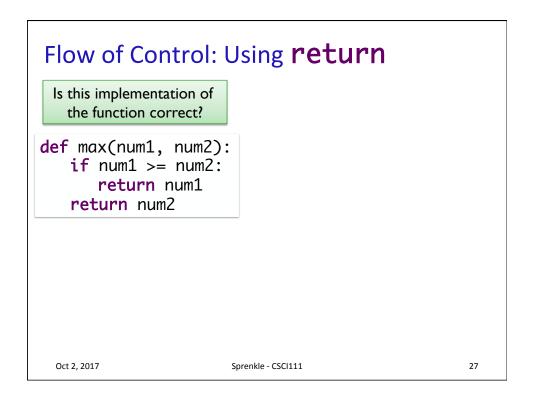

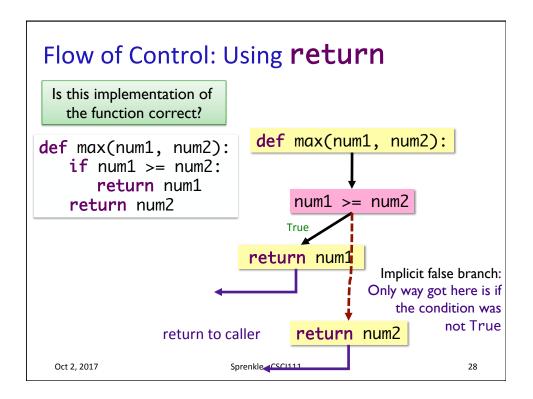

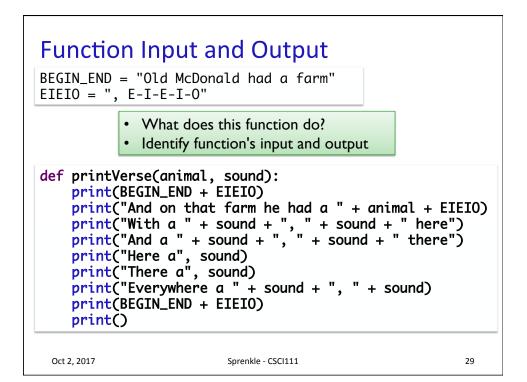

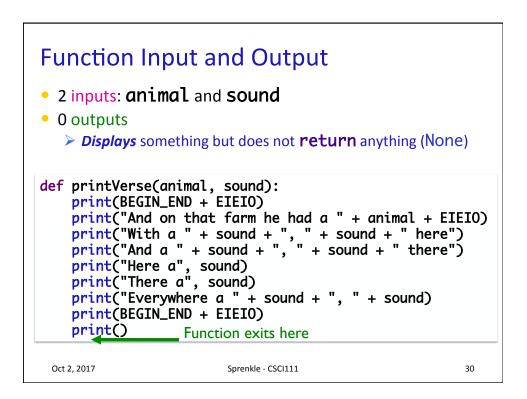

## OC 2, 2017 Sprenkle - CSCI11 31

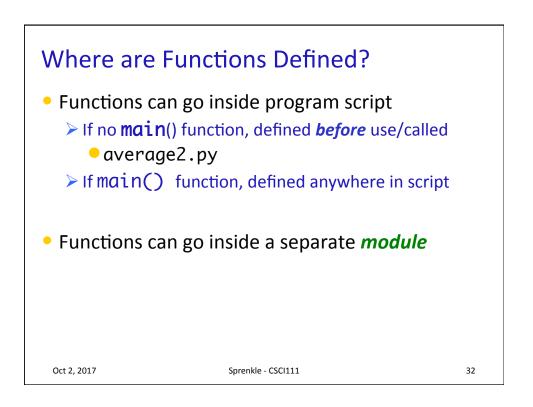

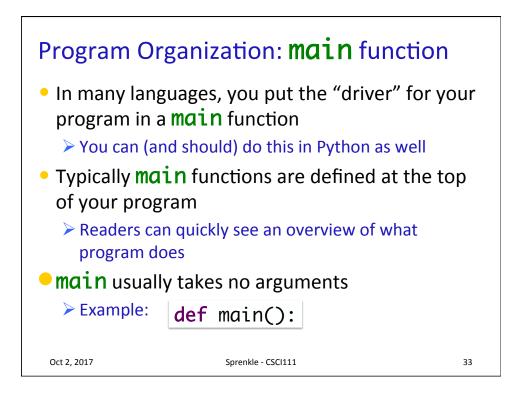

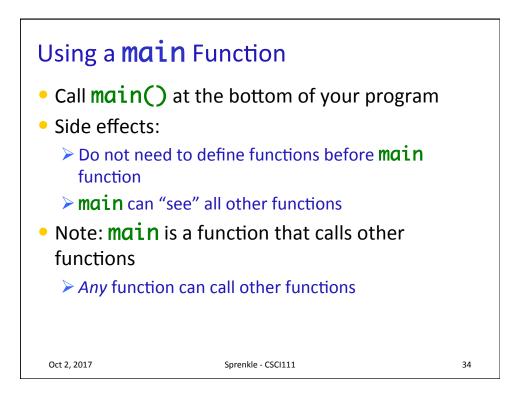

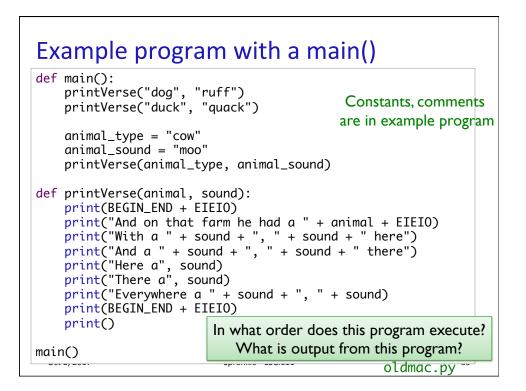

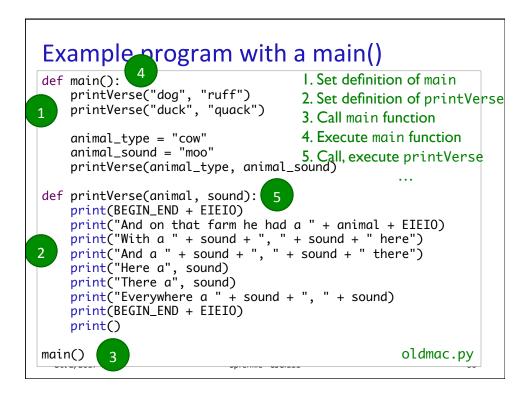

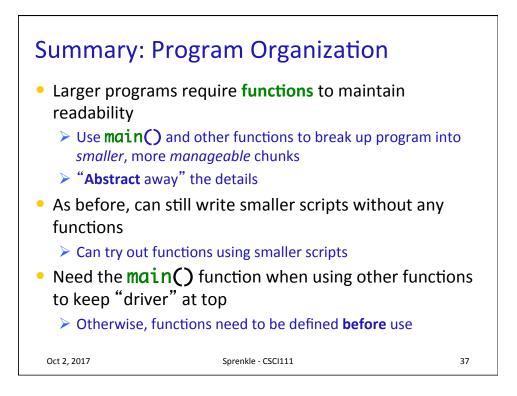

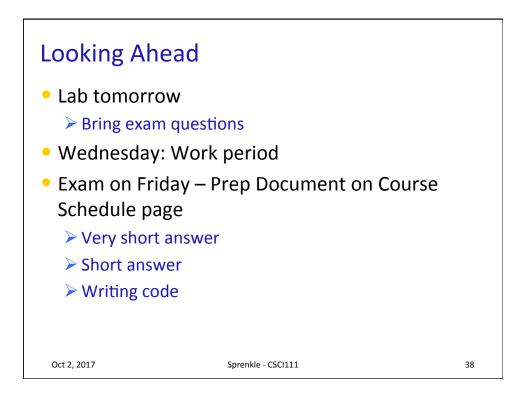